\*Escribir en el pentagrama superior los acordes de séptima de dominante que se indican en el cifrado en estado fundamental, escribir el cifrado americano de estos acordes e indicar la tonalidad a la que pertenecen. Puedes ver un ejemplo al principio.

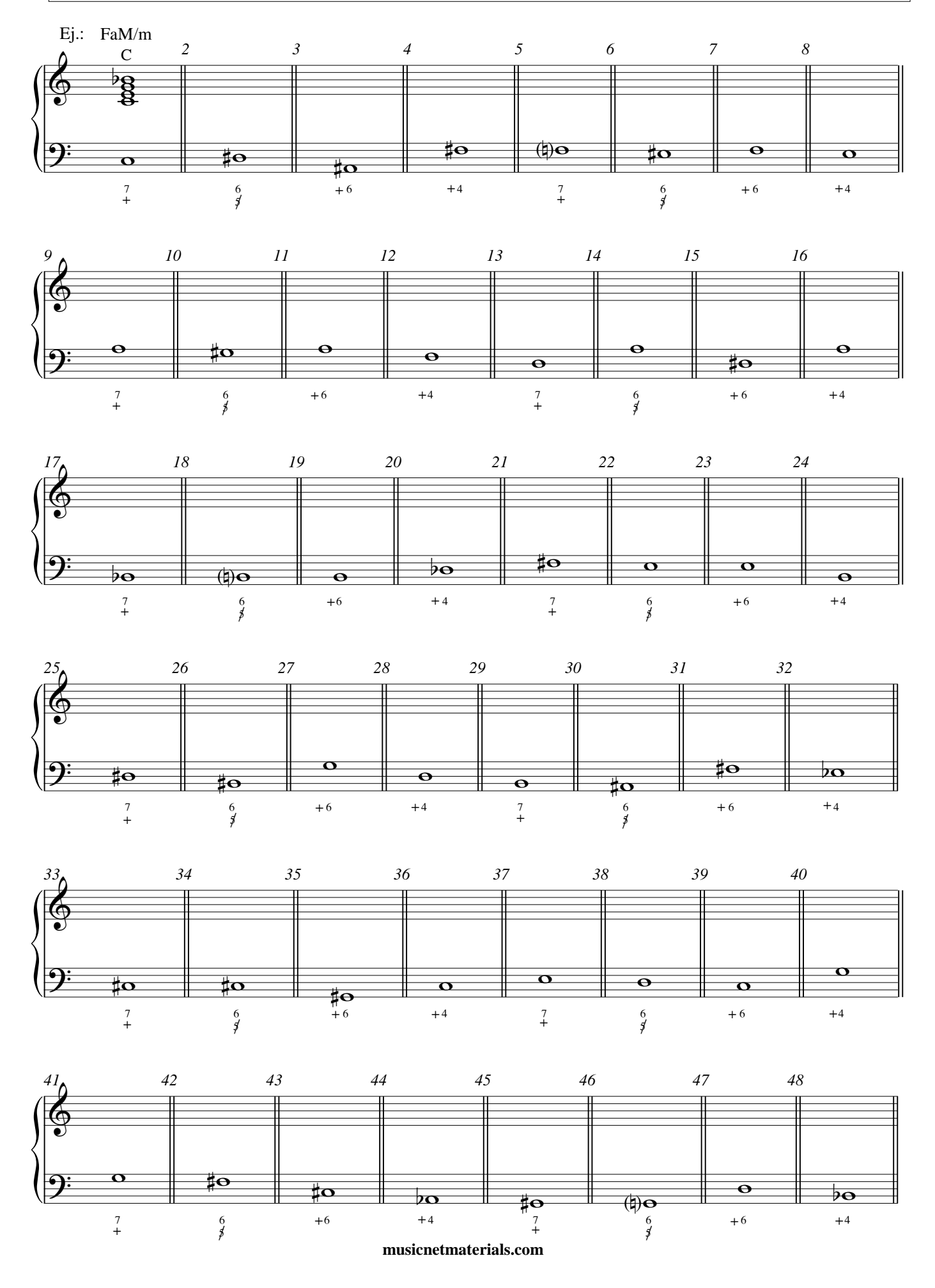